## **SIEMENS**

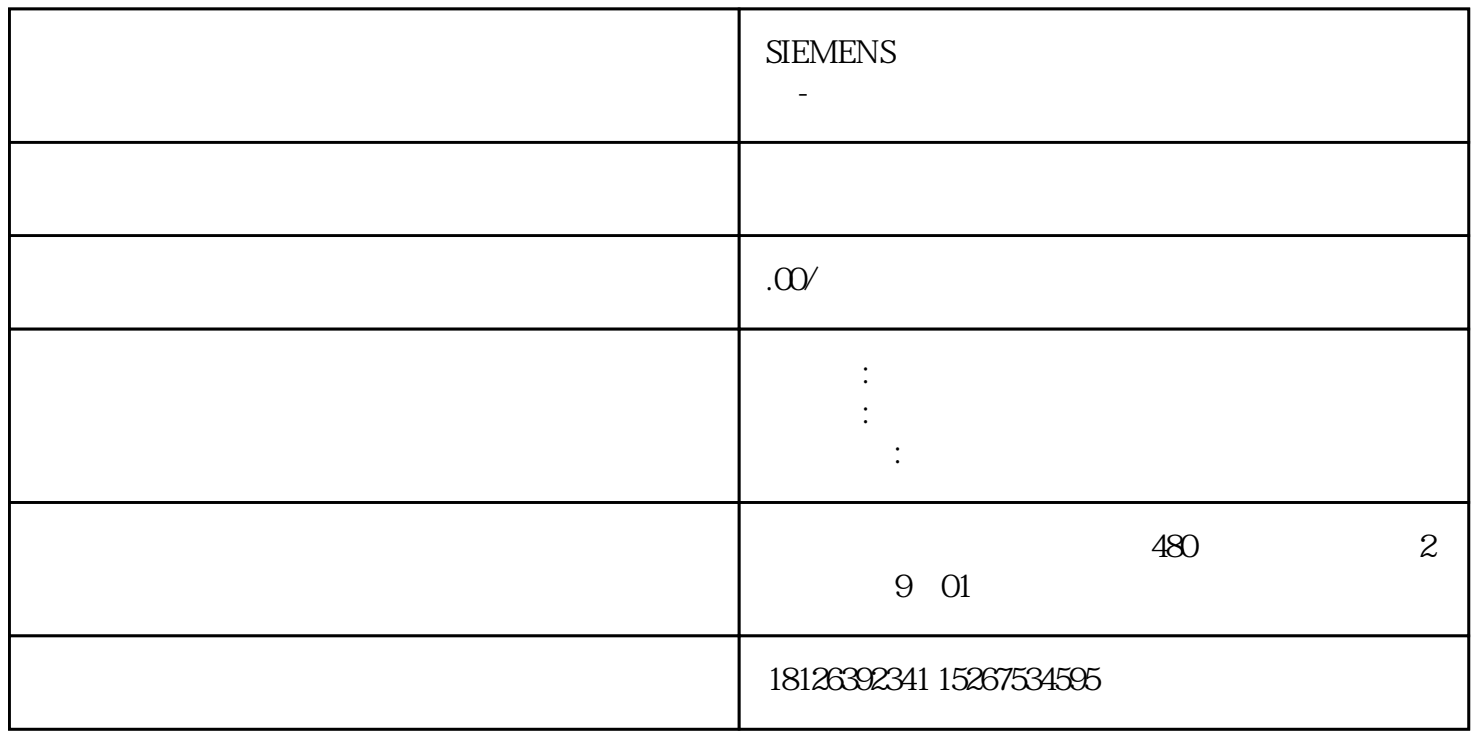

 $IPos$  p $29003=1$ 

**1**. 2. SIMATIC S7-200 . SMART COME COME EMGS CWL CCWL EMGS 1 3. DC 24V 4. ID p29000 - 46 juedui  $5.$   $P29003=1$   $p29003=0$  $6.$ 7. p29247 p29248 p29249 p29247: LU p29248 p29249 8 . et p29245  $p29245$ 

 $REF$  OFF

– 上电前。

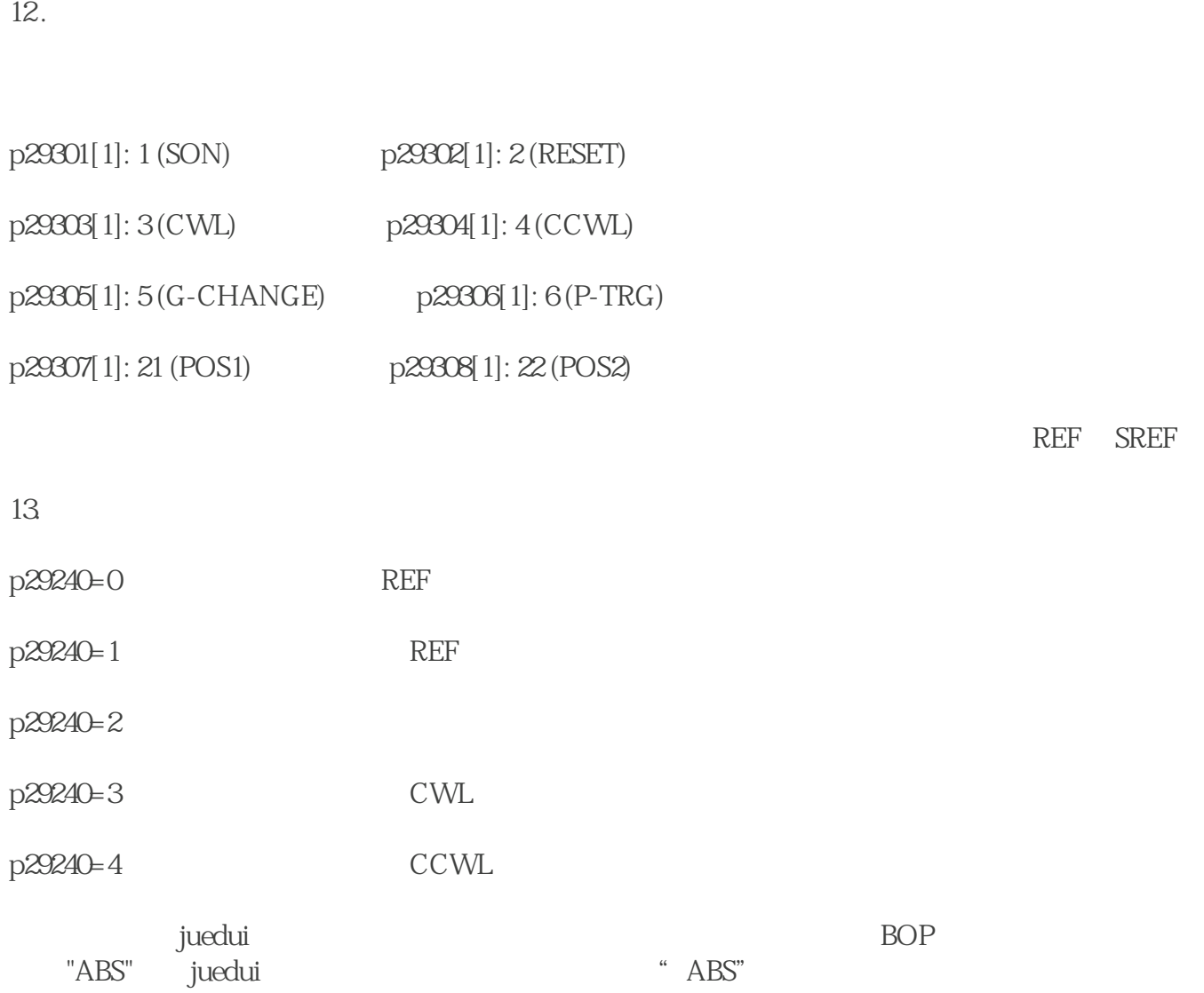

11.

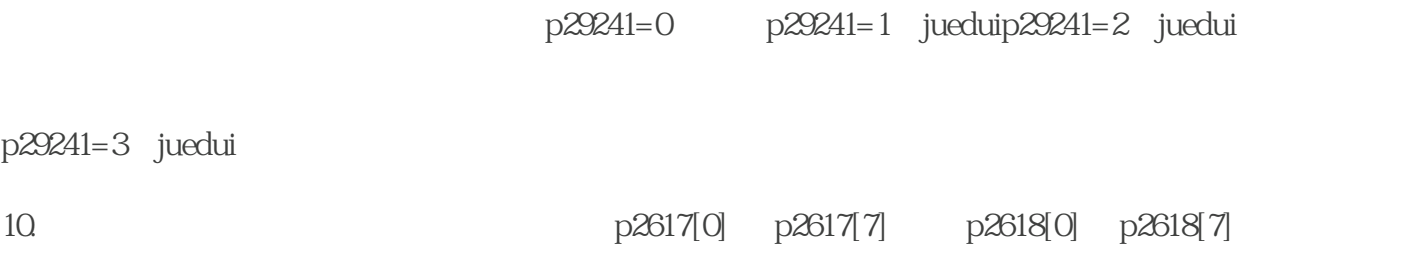

当选择线性轴时,存在两种定位模式:p29241=0:增量p29241=1:juedui

9. p29241

p29245 = 0: p29245 = 1:

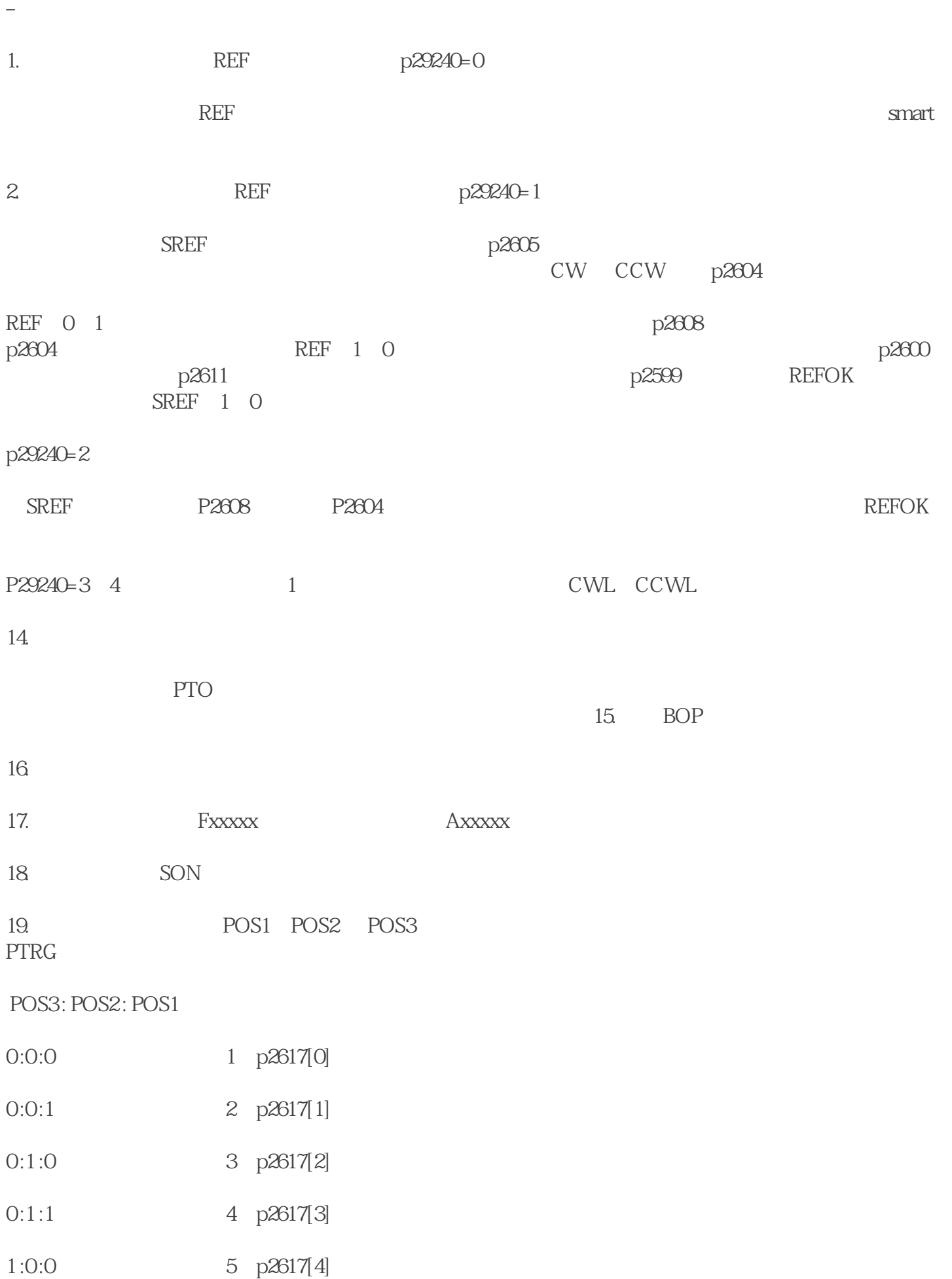

– 从另一个回参考点模式切换到该模式时。

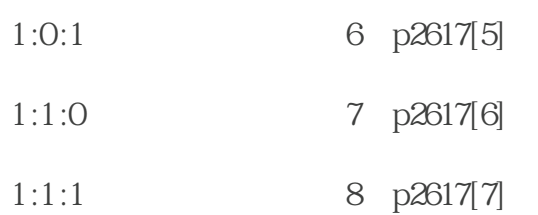

 $20$